Alternativas de diseño: museos virtuales de esculturas interactivas

> **Gabriela Bustos Facultad de Arquitectura y Diseño de LUZ** bustosgabriela@yahoo.es **Gozálo Vélez Jahn Facultad de Arquitectura y Diseño de la UCV gvelez@cantv.net**

**Presentada en el VIII Congreso de la Sociedad Gráfica Digital (SIGRADI). Noviembre 2004. San Leopoldo - Brasil.**

La asignatura *Alternativas de diseño* es componente fundamental de un enfoque integral que persigue preparar a los arquitectos que se incorporan al postgrado de Informática en Arquitectura de la Universidad del Zulia, por una parte, ampliando su óptica sobre las potencialidades del uso de las nuevas tecnologías digitales en la arquitectura; y por otra, capacitándolos para incorporar los conocimientos adquiridos bajo modalidad teórico-práctica al ejercicio de sus actividades profesionales. Con este trabajo se busca describir el programa de esta asignatura y mostrar los productos de la experiencia académica durante el año 2003, desde la fase preparatoria hasta la entrega final del *Museo Virtual de Esculturas Interactivas***,** que se orientó y supervisó tanto presencialmente como a distancia. Como resultado de esta experiencia se tiene una muestra de museos virtuales que ilustran lo que puede entenderse como arquitectura virtual de alto contenido interactivo, en la búsqueda de la evolución de una manera de pensar, enseñar, motivar, trabajar en equipo y desarrollar estrategias programáticas para el uso de tecnologías de realidad virtual no inmersivas en este nuevo genero arquitectónico.

### RESUMEN ABSTRACT

*The course Alternatives of Design is part of an integral viewpoint that aims to prepare architects from the postdegree program Computing in Architecture of Universidad del Zulia, in two ways: first, by expanding their perspective about potentialities of using new digital technologies in architecture, and second, by qualifying them to apply this acquired theoretical knowledge in their professional environment. The objectives of this paper are to describe the program of this course and to show products of 2003 year, from the introductory phase to the final presentation of Virtual Museum of Interactive Sculptures, orientated and supervised both at site and at from distance through the Internet. As a result of this experience, a sample was obtained of virtual museums' design and modelling that illustrates what could be understood as virtual architecture with high degree of interaction, looking for the evolution, motivation and teamwork to incorporate virtual reality non-inmersive technologies in this new architectonic approach.*

### Palabras Clave: The Contract of the Key words:

VRML, museo virtual, esculturas interactivas, alternativas de diseño.

*VRML, virtual museums, interactive sculptures, alternatives of design.*

 $\mathbf C$ 

 $\overline{z}$ 

ш

 $\overline{\phantom{a}}$ 

 $\overline{O}$ 

 $\mathbf{r}$ 

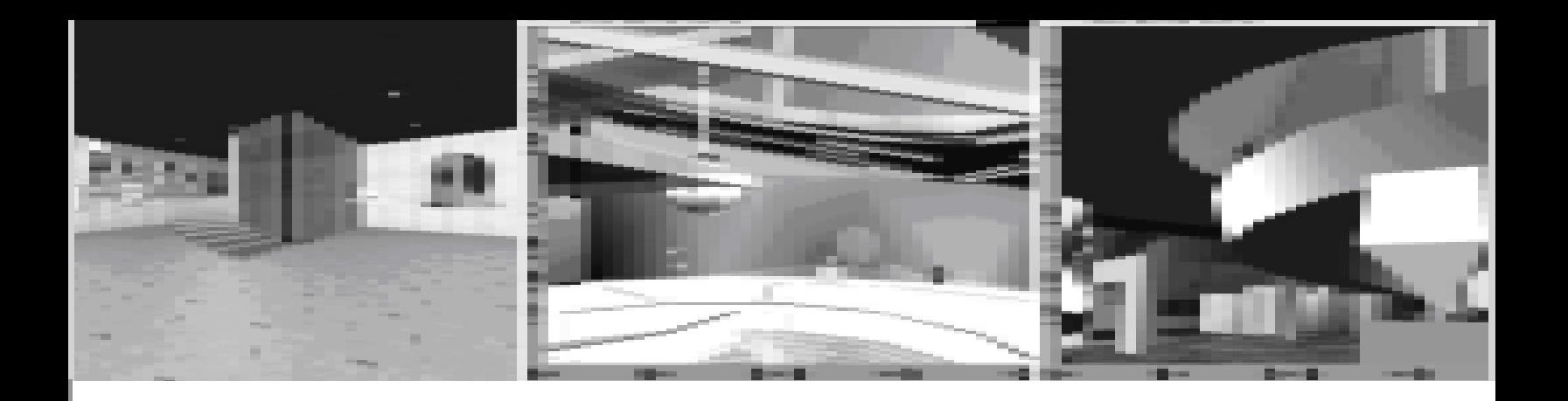

#### Introducción

Desde hace más de cuatro años, la asignatura "Alternativas de Diseño" del Postgrado de Informática en Arquitectura de la Universidad del Zulia se ha abocado a la experimentación del potencial del virtual reality modelling language (VRML), aplicado como apoyo a situaciones interactivas de diseño arquitectónico.

En los últimos años la asignatura, basada en el aprendizaje directo del lenguaje VRML 2.0 con miras a su aplicación como herramienta de representación de realidad virtual no inmersiva en arquitectura, presentó un cambio de énfasis gradual para integrar el 3D Studio, cuya creciente absorción de recursos y principios derivados del VRML ha abierto una ventana exploratoria a los arquitectos hacia el promisor y nuevo mundo de la arquitectura virtual, apoyándose en su recurso esencial: la interacción.

El cierre de la experiencia lo marcó el producto final, el Museo Virtual de Esculturas Interactivas, el cual se convirtió en una alta síntesis de la vivencia obtenida.

A través de su desarrollo, la asignatura Alternativas de Diseño evoluciona desde una visión global de los últimos avances internacionales en el campo de las herramientas digitales aplicadas al diseño arquitectónico hacia el contacto inicial, la exploración y los ejercicios para profundizar los conocimientos sobre la herramienta seleccionada, y culmina en la utilización creativa de la misma a través de un ejercicio final desarrollado con orientación presencial y a distancia, en un lapso estimado de un mes.

El curso del año 2003 se estructuró en los siguientes módulos: Módulo I: introductorio, Módulo II: central y Módulo III: planteamiento y desarrollo del ejercicio final.

#### 1. Conociendo el virtual reality modelling

#### language (VRML)

El módulo introductorio buscó dar una visión general de la creación y uso del VRML, ambientar al estudiante en el contexto del VRML en la representación y visualización 3D, su definición, características, operatividad, ventajas y desventajas y aplicaciones de herramientas digitales como el Auto CAD y 3D Studio para viabilizar la modelación de mundos virtuales mediante VRML.

También se contempló la incorporación de los procedimientos para realizar el apagado y el encendido de luces, la aparición y desaparición de objetos mediante una rutina de Java prediseñada en forma de plantilla en un nodo Script, donde se puede estudiar la lógica de funcionamiento de las rutinas para reproducirlas en sus diseños.

Al final del módulo se pidió crear un mundo virtual de tema libre donde se ejecutarán interacciones asignadas utilizando helpers de VRML 97 en 3D Studio.

#### 2. Laboratorios de experimentación en VRML: módulo central

En el segundo módulo se profundizó en el uso del VRML, utilizando para ello un enfoque de laboratorios de luz, color y sonido, cubriendo aplicaciones de mayor sofisticación y grado de complejidad tales como extrusión, morphing y conceptos de interacción con objetos virtuales según tacto, arrastre y proximidad.

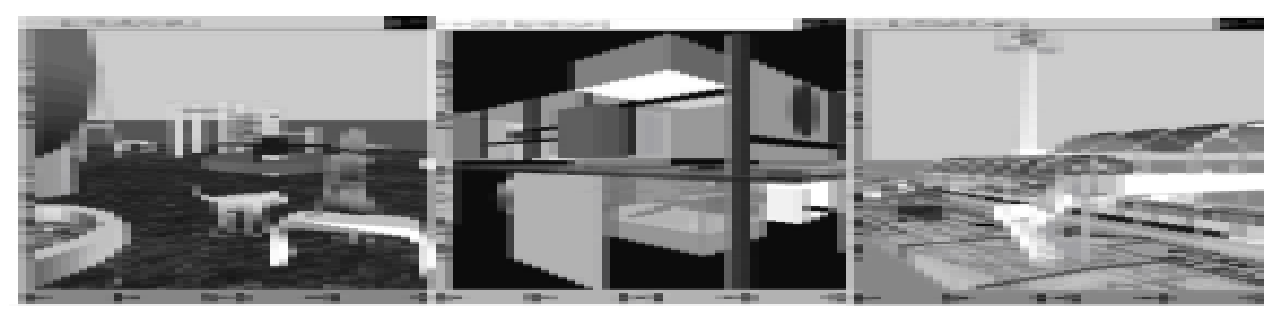

Figura 1: Productos del módulo introductorio. Izquierda: Parque; autor:Arq. Ramón Cadenas. Centro: Mondrian 3D; autor: Arq. Dayana Pirela. Derecha: Metro; autor: Arq. Merny Pachano.

### 3. Planteamiento y desarrollo del ejercicio final

El mismo módulo se centró en el diseño de un museo virtual que alojara un conjunto de esculturas de naturaleza interactiva que pudieran responder al tacto, arrastre o aún cercanía por parte del visitante, reaccionando sorpresivamente en muy diferentes formas: expandiéndose, contrayéndose, oscilando, deformándose, fragmentándose, vibrando, cambiando de color, haciéndose invisible, resplandeciendo, emitiendo sonidos, etc.

Este planteamiento consiste en generar un museo de esculturas virtuales interactivas que contempla dos salas; la primera, contenedora de aproximadamente diez esculturas originales del diseñador, de las cuales por lo menos tres deben responder a interacción por proximidad, que es la forma más difícil (e interesante) de hacer interacción con un objeto, y una segunda sala, contenedora de esculturas interactivas de otros miembros del curso, con un número estimado de diez a quince esculturas.

#### 4. El producto alcanzado

En la fase introductoria, los modelos presentados de libre escogencia temática tenían un alto grado de interacción y una interfase gráfica ambiciosa: interacciones con animaciones en 3D Studio controladas por sensores de tacto, sensores de movimiento, sonido, aparición y desaparición de elementos, ambientaciones generales con texturas o imágenes, vínculos y fondos. La motivación y curiosidad de los participantes los llevó más allá de lo planteado. Lo que era un simple ejercicio de composición ya se presentaba como el entremés de un muy interesante producto final.

Entre algunos de los productos de esta fase se encuentra lo producido por Dayana Pirela, quien disenó su primer ejercicio como una Instalación de Mundo Virtual bajo el concepto del movimmiento artístico *De Stijl.*

Básicamente, este modelo era la interpretación en tercera dimensión de una composición al estilo pondrian, en un ambiente virtual que permite mover líneas, planos y

volúmenes.

Ramón Cadenas prefirió crear un parque, hacer jugar a los niños en columpios y proteger a las chicas con los ladridos de un perro guardián. Merny Pachano recrea con la ayuda de Auto CAD una estación de metro rodeada de anuncios explicativos del proyecto.

Luego de madurar, profundizar y ampliar el conocimiento en cuanto a las aplicaciones del VRML en el módulo central, la creación de interacciones fue consolidada y reflejada de manera rotunda en los productos del Ejercicio Final: el museo de esculturas interactivas.

Entre algunos de los muy interesantes trabajos finales se puede citar el Museo Victoria de Lousinnette Berti y César Ruiz, quienes realizaron una representación arquitectónica de un museo virtual cuyas esculturas interactivas reaccionan ante los cambios de posición, color, sonido y video, entre otras. Éste fue uno de los ejercicios más completos, debido a que no sólo diseñaron las esculturas de su sala inédita, sino también objetos animados en el exterior del museo.

Merny Pachano diseñó el Museo de Arte Virtual High Tech, ambientado en una gráfica arquitectónica pero con un carácter más tecnológico de representación del material. Este modelo hace una incorporación de sonido ambiente y explora interacciones que abarcan desde el cambio de posición o animaciones hasta el cambio de materiales.

Dayana Pirela y Raúl Sánchez desarrollaron el museo Color y Tiempo, totalmente construido en lenguaje VRML. No se valieron de editores gráficos puesto que consideraron trascendente para ellos explorar, entender y ejecutar a fondo la lógica de funcionamiento del VRML.

Este trabajo se arma como una carpa que envuelve las esculturas interactivas y el énfasis se hizo en las reacciones relacionadas con el color y el movimiento. Conclusión

Por primera vez en estos cursos se obtuvo una muestra colectiva de lo que puede considerarse una edificación

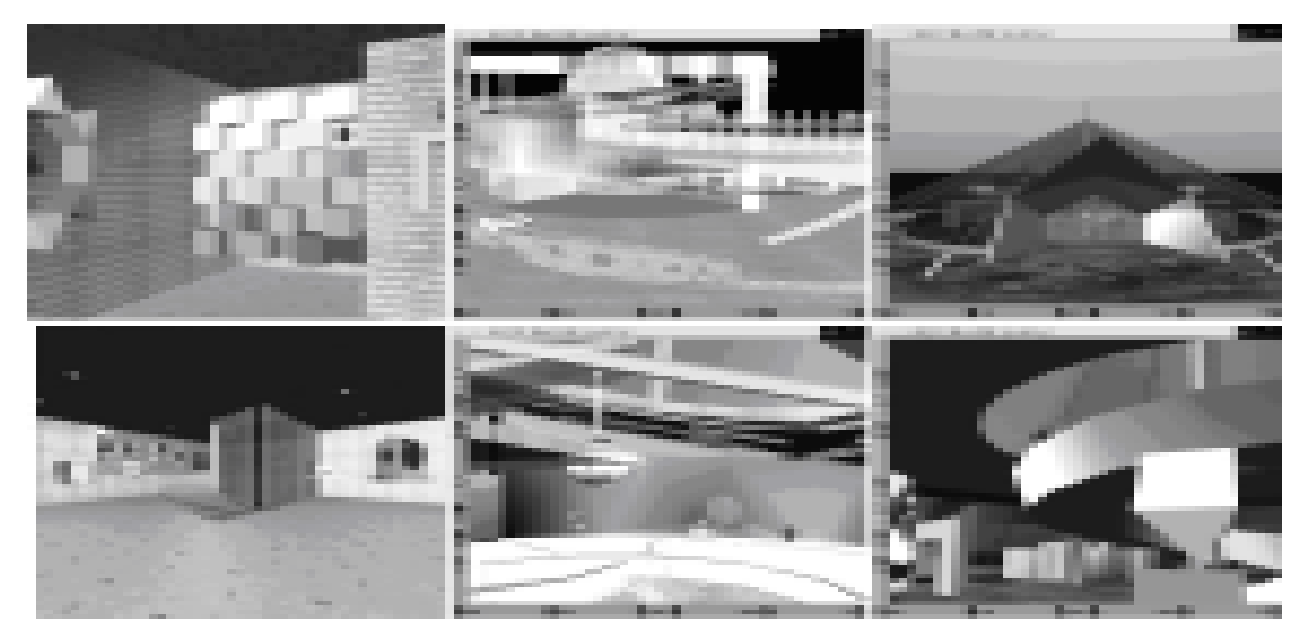

Figura 2: Trabajo final. Izquierda: Museo Victoria; autores: Arq. Lousinnette Berti y Arq. César Ruiz. Centro: Museo de Arte Virtual High Tech; autor: Arq. Merny Pachano. Derecha: Museo del Color y Tiempo; autores: Arq. Dayana Pirela y Arq. Raúl Sánchez.

virtual. Hubiera resultado imposible reproducir en el medio físico convencional toda la gama de recursos artístico-tecnológicos incorporados en la producción y comportamiento de la colección de esculturas virtuales interactivas. El promedio de los resultados logrados por los estudiantes fue más alto que en los cursos anteriores.

La experiencia del 2003 deja lecciones positivas que deberán decantarse cuidadosamente para hacer de la asignatura del año 2004 un paso más en el camino hacia el aprovechamiento al máximo de una tecnología por la motivación de los participantes, para proseguir en el alcance de nuevas fronteras dentro del área de modelación en tercera dimensión, con técnicas de realidad virtual no inmersiva y sus aplicaciones como herramientas de apoyo en diseño arquitectónico y la colaboración presencial y a distancia.

Visualizamos el futuro del curso en función de las potencialidades y tendencias tecnológicas actuales de realidad virtual no inmersiva, accesibles como una suerte de escalera digital de progreso que conecta los niveles de arquitectura física y arquitectura virtual, donde se han ascendido los escalones 1) dibujo arquitectónico con CAD convencional y 2) modelación 3D en arquitectura apoyado en técnicas de RV no inmersiva (ambos orientados al uso individual de computadoras), y nos preparamos ahora para ascender dos nuevos escalones, esta vez con la participación colectiva

apoyada en la Internet: 3) actividad asincrónica y 4) actividad sincrónica, tanto para modelar como para visitar, ambas de complejidad progresiva en sus retos y guiadas por la creciente importancia de la participación interactiva a distancia.

En función de lo expuesto, asumimos que las opciones de desarrollo futuro del curso, factibles de adoptarse, implican las siguientes estrategias: a) mantener la

directriz actual, puliendo y ajustando el esquema docente y el nivel de conocimientos ya alcanzados, b) aceptar el reto de ascender un escalón más en la escalera del desarrollo digital. En los actuales momentos existe la posibilidad de alcanzar un umbral de acceso colectivo de los visitantes virtuales a modelos construidos, debido a que hasta la fecha nos hemos venido apoyando en procesos de navegación individuales y aislados, por lo cual la segunda opción luce lógicamente atractiva, pero con implicaciones en riesgo y mayor dedicación exigido por ese paso que, tarde o temprano, tendremos que dar si deseamos mantenernos dentro de la línea de progreso tecnológico de las tendencias actuales.

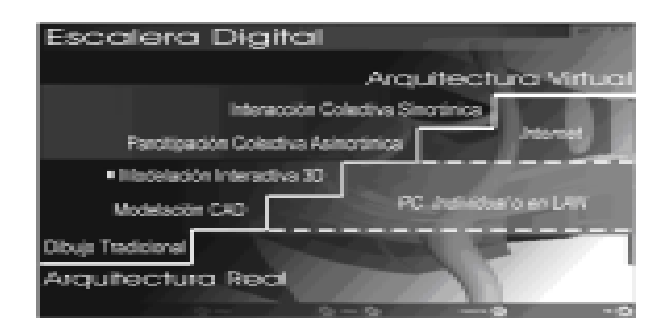

Figura 3: Escalera digital.

Cualquiera que sea en definitiva la decisión adoptada, confiamos en que los logros alcanzados no constituyan el resultado de una cadena particular de circunstancias, sino la evolución de una manera de pensar, de enseñar, de motivar y de trabajar en equipo. En las aplicaciones de realidad virtual como una estrategia de Alternativas de Diseño, el modelo virtual, más que un hecho contemplativo, es el propio producto poético del diseñador y se convierte en un instrumento para crear,

expresar, percibir, modificar y compartir, utilizado por el grupo de diseñadores, estudiantes y profesores, de cualquier latitud en tiempo real. Se tiene una estrategia teórica-práctica de aplicación digital en el diseño que desconoce distancias, fronteras de interacción y comunicación de ideas.

Como factor común de los productos finales presentados, se observó la construcción formal del envolvente contenedor de las esculturas interactivas desde perspectivas arquitectónicas reales (hay escaleras, ascensores), lo que podría ser una paradoja: ¿mundos de esculturas virtuales interactivas en unos ambientes de carácter arquitectónico real?

A pesar de la corta duración de la asignatura, y atendiendo a la suerte de haber contado con unos participantes excepcionales, cabría ambicionar más allá de la aplicación de la técnica, para reflexionar sobre su significado y su uso en la virtualidad. No es lo mismo representar arquitectura real desde lo virtual que hacer arquitectura virtual. Para ello, y apoyados en el uso de modeladores como el 3D Studio, se buscará promover la discusión en grupo sobre las implicaciones que conlleva la creación de este género de diseño en su nuevo rol virtual interactivo, universal y atemporal, que lo va involucrando gradualmente en un mundo paralelo al real, en ese no territorio presente en el espacio cibernético.

#### Referencias

Bustos, Gabriela y Burgos, P. (2003). Diseño Arquitectónico asistido con VRML: Cambio de Paradigmas, Encuentro virtual sobre Arquitectura Virtual EVAV (vía Internet). VÉLEZ, G. y Llavaneras, G, (Coord.). http://posta.arq.ucv.ve/EVAV2003/ Bustos-Burgos1.pdf.

Bustos, Gabriela (2002). Desarrollo y Aplicabilidad de Menús Virtuales en VRML, en: Hippolyte, P., Miralles, E. (Ed.). VI Congreso de la Sociedad Iberoamericana de Gráfica Digital. Caracas, Venezuela.

Bustos, Gabriela (2002). Menús Virtuales con VRML , Red de las Américas: Archi-Forum. Texas A & M University (via Internet). http://taz.tamu.edu/~americas/Bustos.html

Vélez, Gustavo (2004). Arquitectura Virtual: Meditaciones, 3er Congreso Virtual de Arquitectura ConVirArq (vía Internet). Velez, G. y Llavaneras S., G. (Coord.). http://convirarq2004.ath.cx/

Vélez, Gustavo (2000). Arquitectura Virtual: Fronteras, en: Ripper, J; Pessoa, A.; Rodriguez, D (Ed.) Construindo o Espaço Digital-Anais do IV Congresso Ibero-Americano de Gráfica Digital. Río de Janeiro, Brasil.

# UNIVERSIMI DEL VHTE REETHRADO ACADEMICO

## NUESTRA CONTRELICION **COMPOSITION**

billion decorate throughout the formation includes were than and and dark of

The distribution program to application on constraints for a collection of the controls. k continued a finite in Contention in Times, Housek International parado las características contidentes en escritos en los terr be traded in the case we desired in the case over the particle process. I secure to a monetary of several columns from the **School Street** 

as it was to see when Area A di provinciathinks productively increasing the conference procedure for percental **Standard Commission Contracts Included** 

the fact in an exception of this said in high control control. book of the discount that him is considered and books at a condoes not looked as in \$10,000 Marcha 1,010 cent on in printed at the a language is abstracted at our other the periodist outstand the school dealers an newpropagate spokes and Dealer Henders as the per sono la fasta valvano a li di

Engine de Conferência francés ao a composición de participa deal years in the perfection of the permanent viewers, resolutional year providence the interdential constitution provides the endposite relationship \$1.00 COL

**ANY FILMS & START BROWN BOOK IN CARD OF** classification resonance and particles and if adults are it relinquished in **CONTRACTOR** 

because was active down included in it was a loss the content in large or works to construct to this stress as to comment in states in their of who is not be mades instituted at the police of the decay of Allmedic start forward for your **ENGINEERING COMPOSITIONS** 

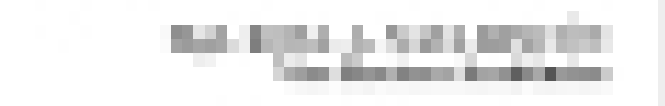